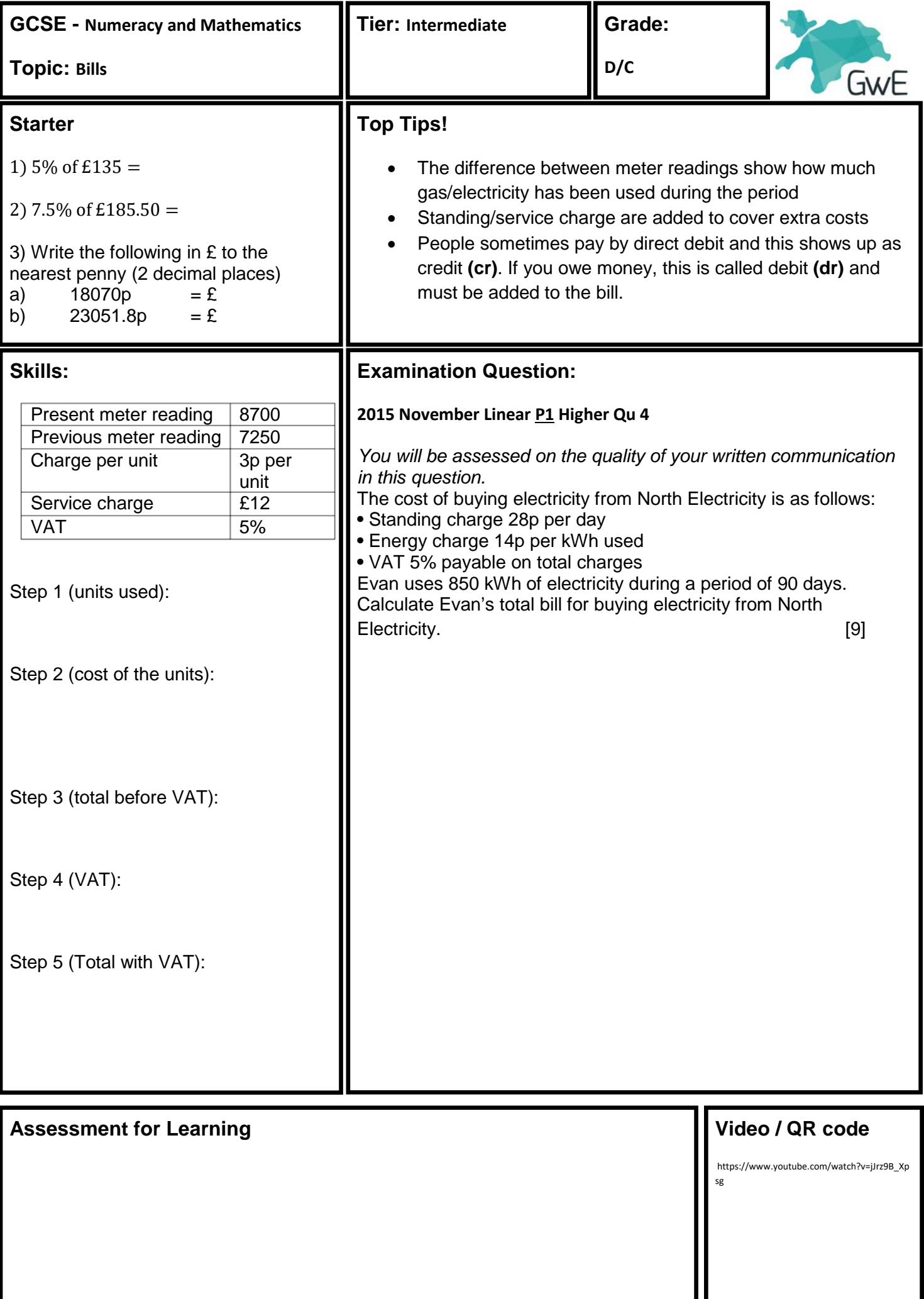

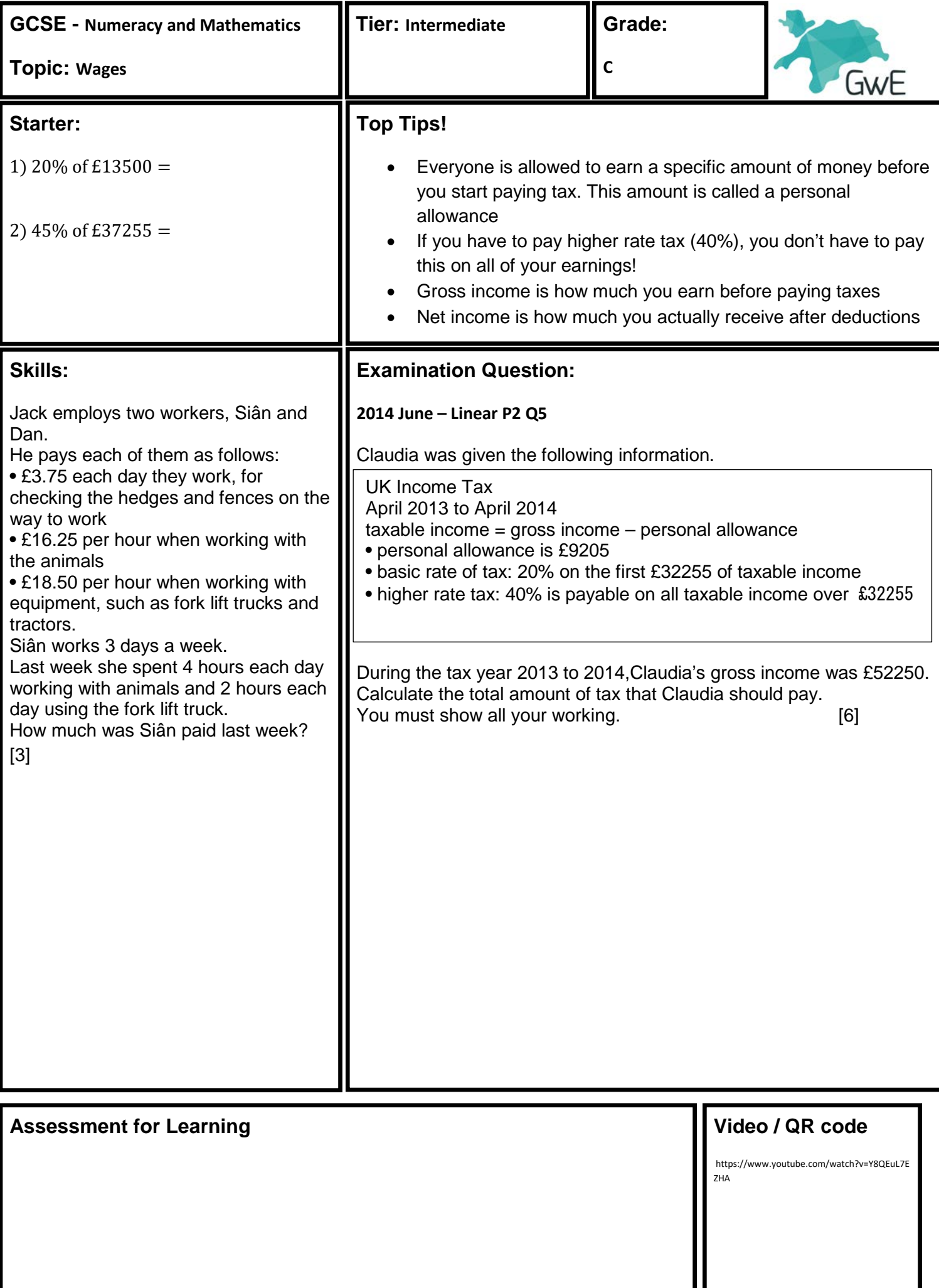

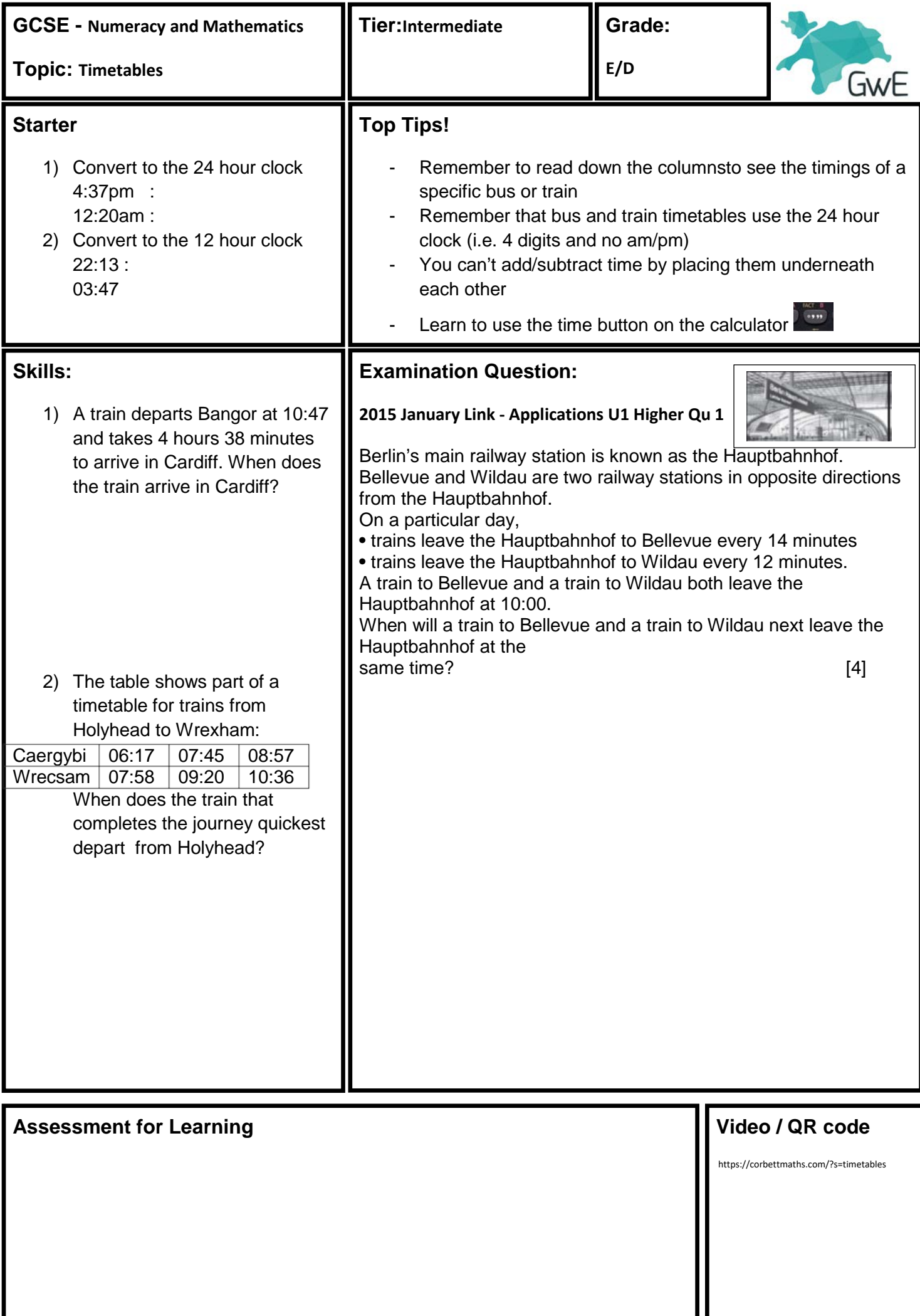

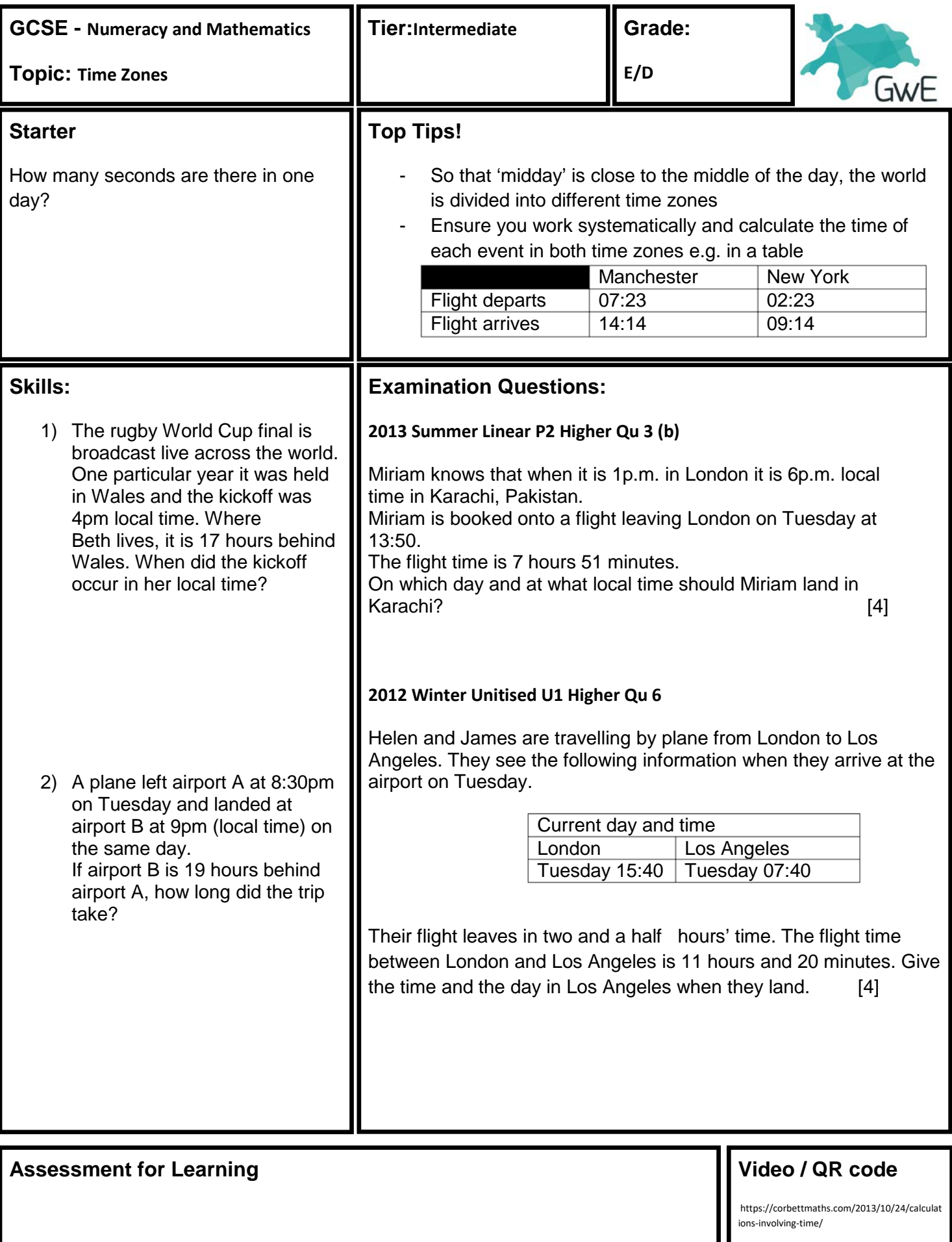

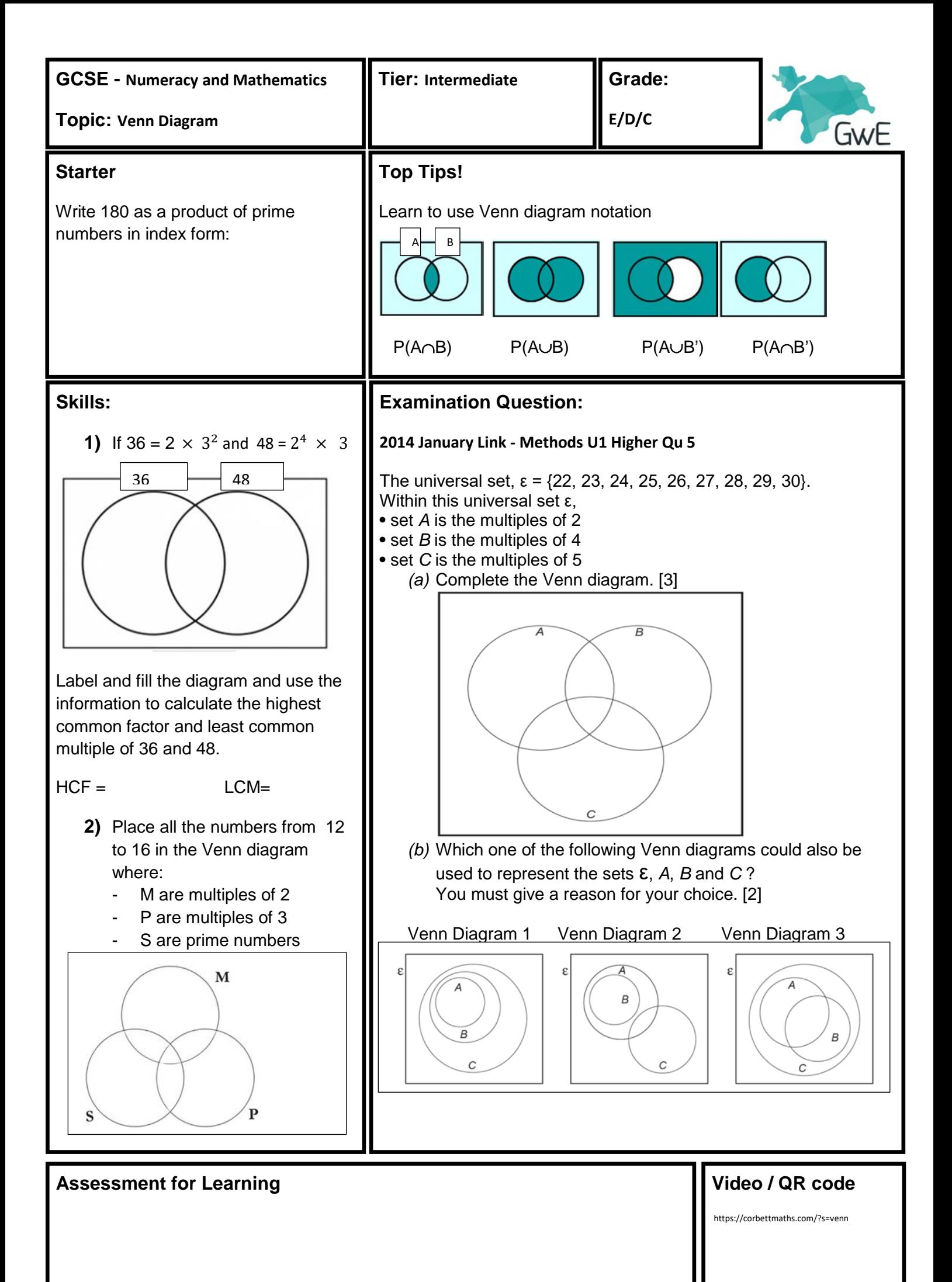

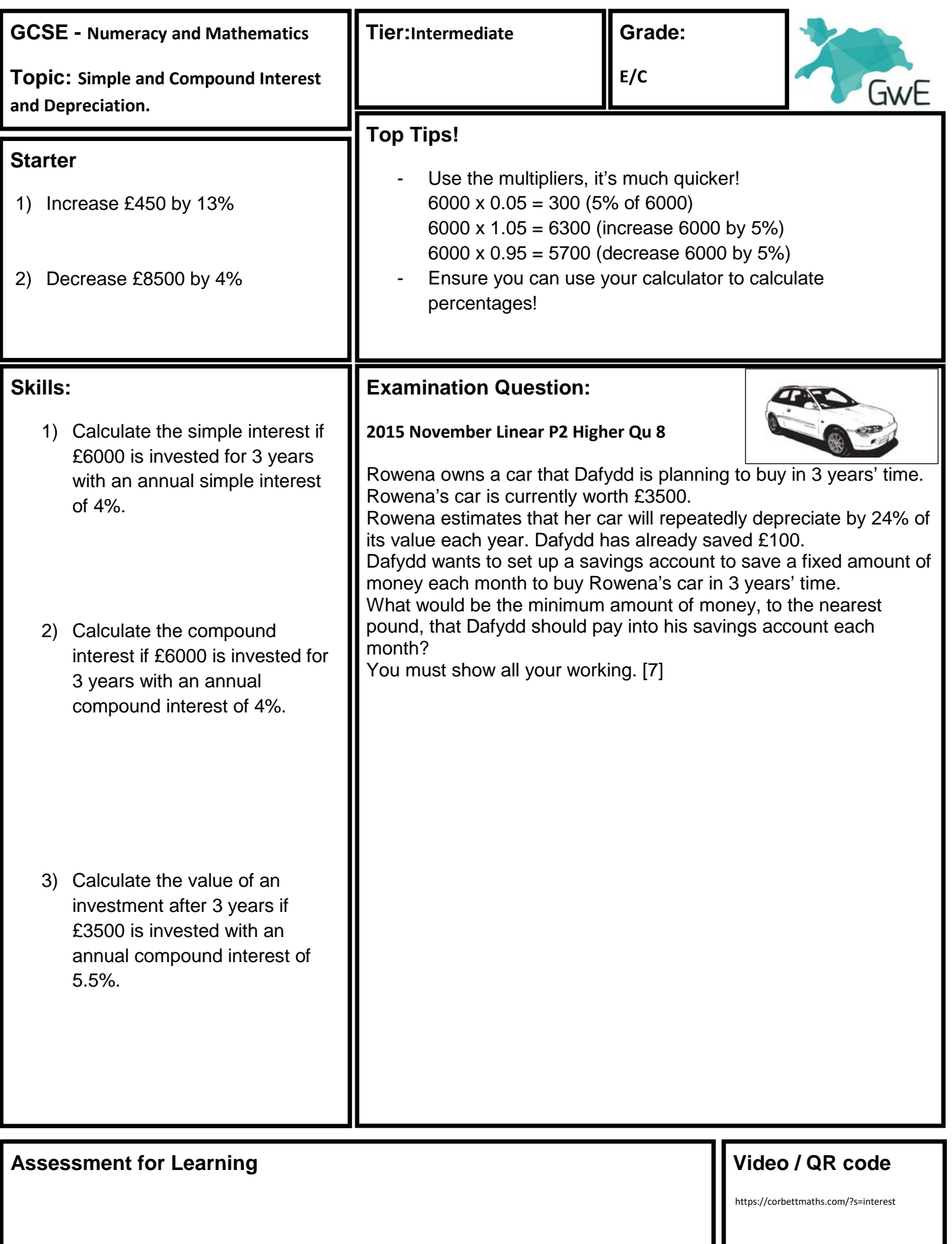

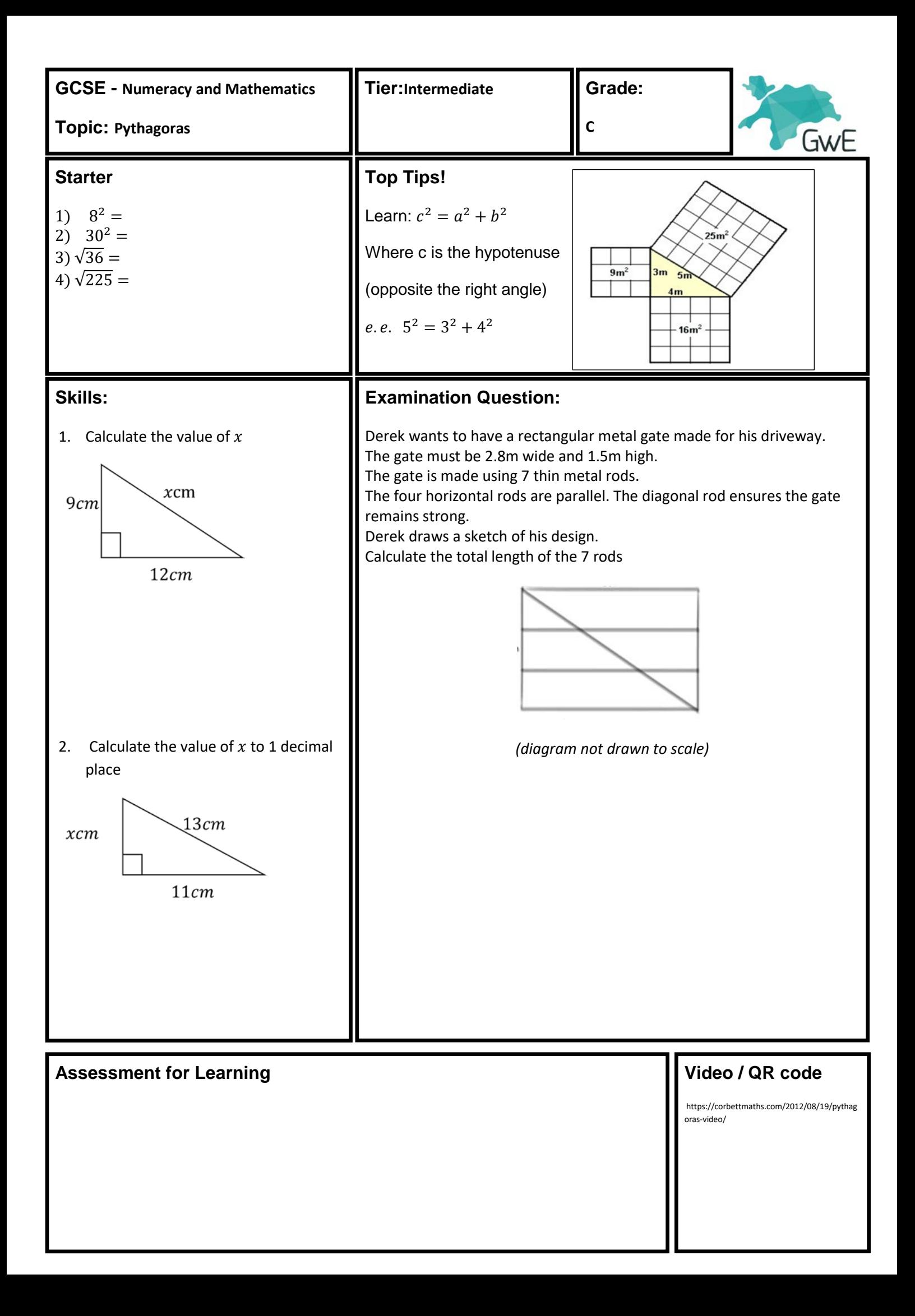

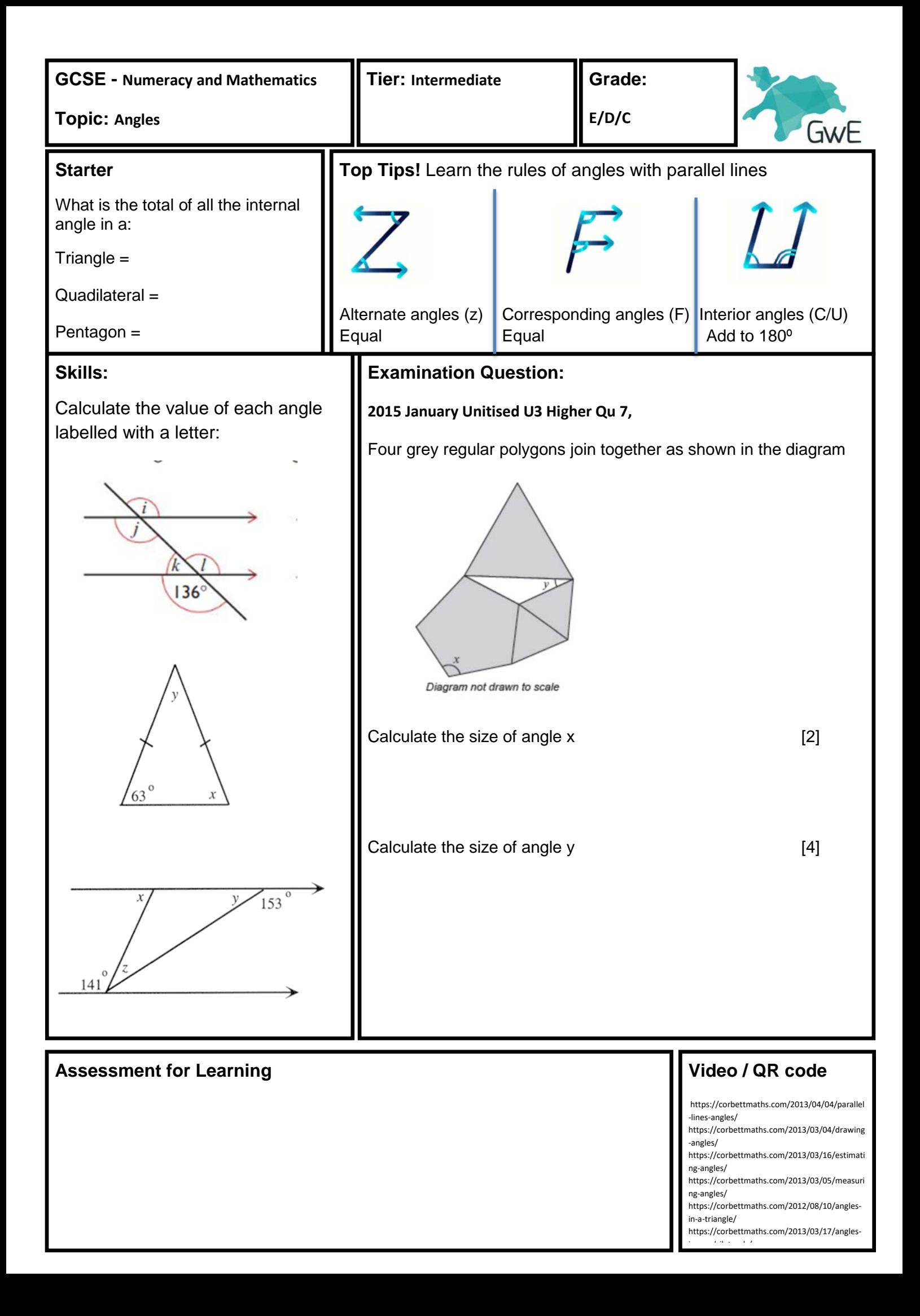

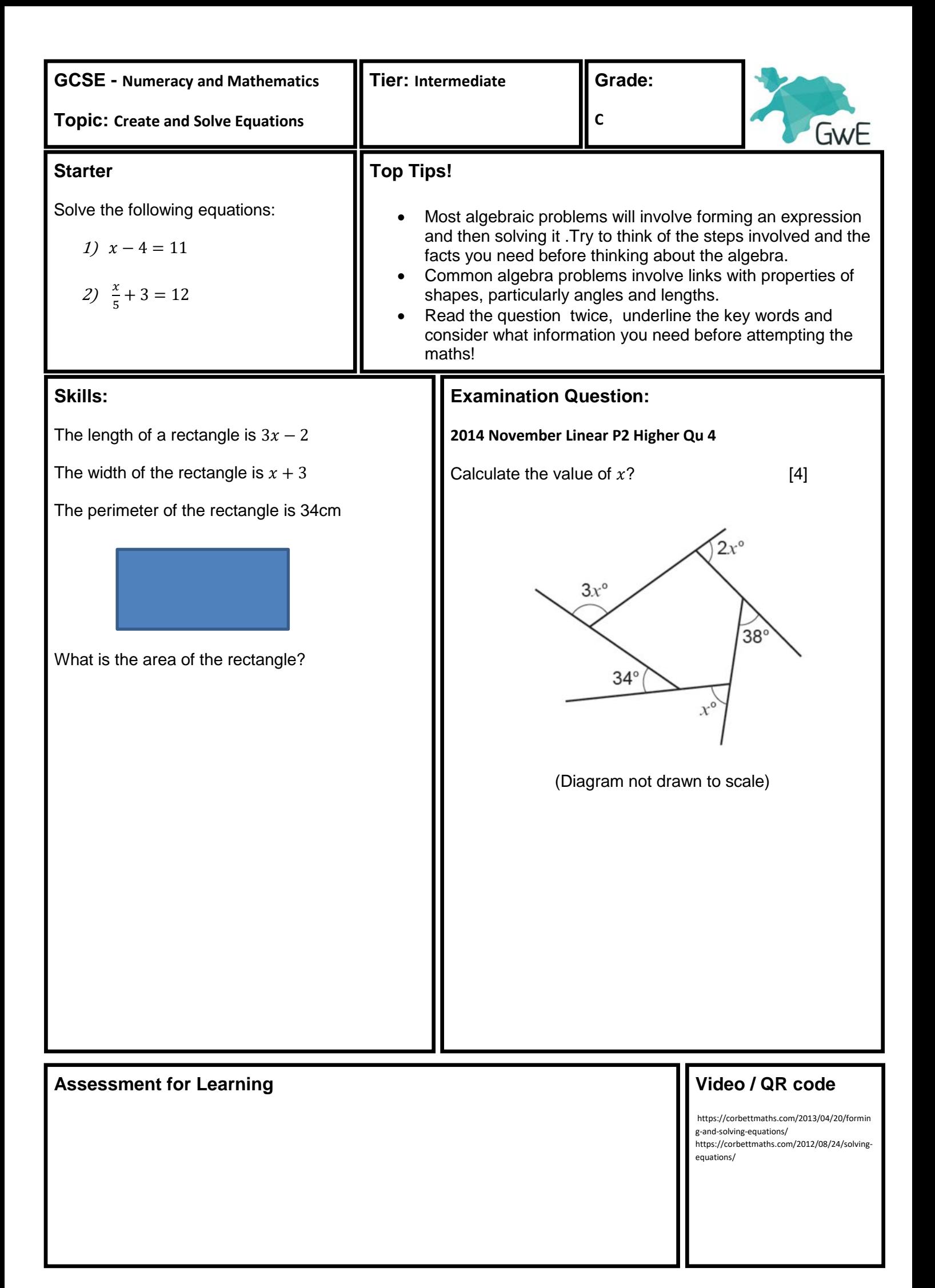

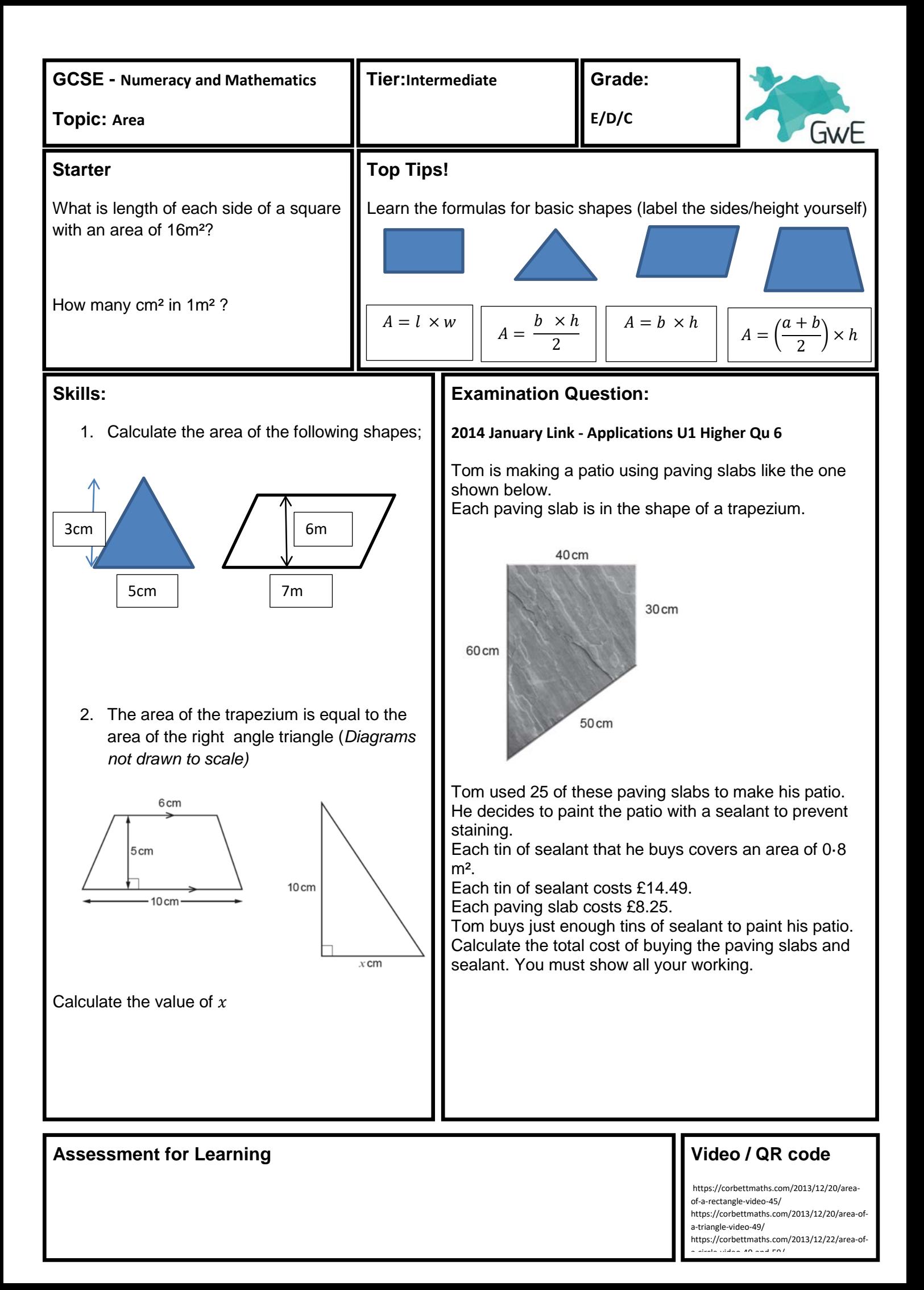

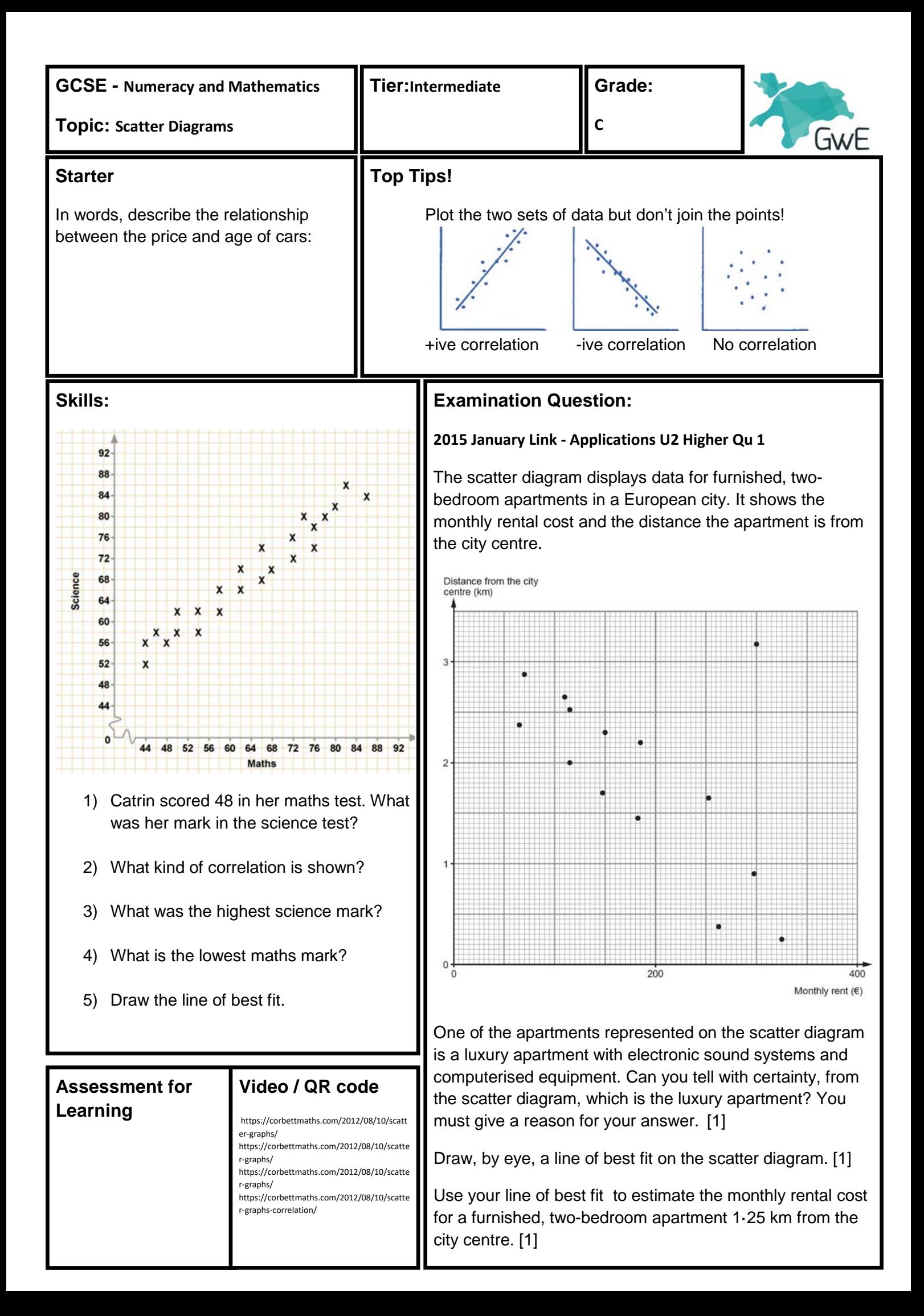

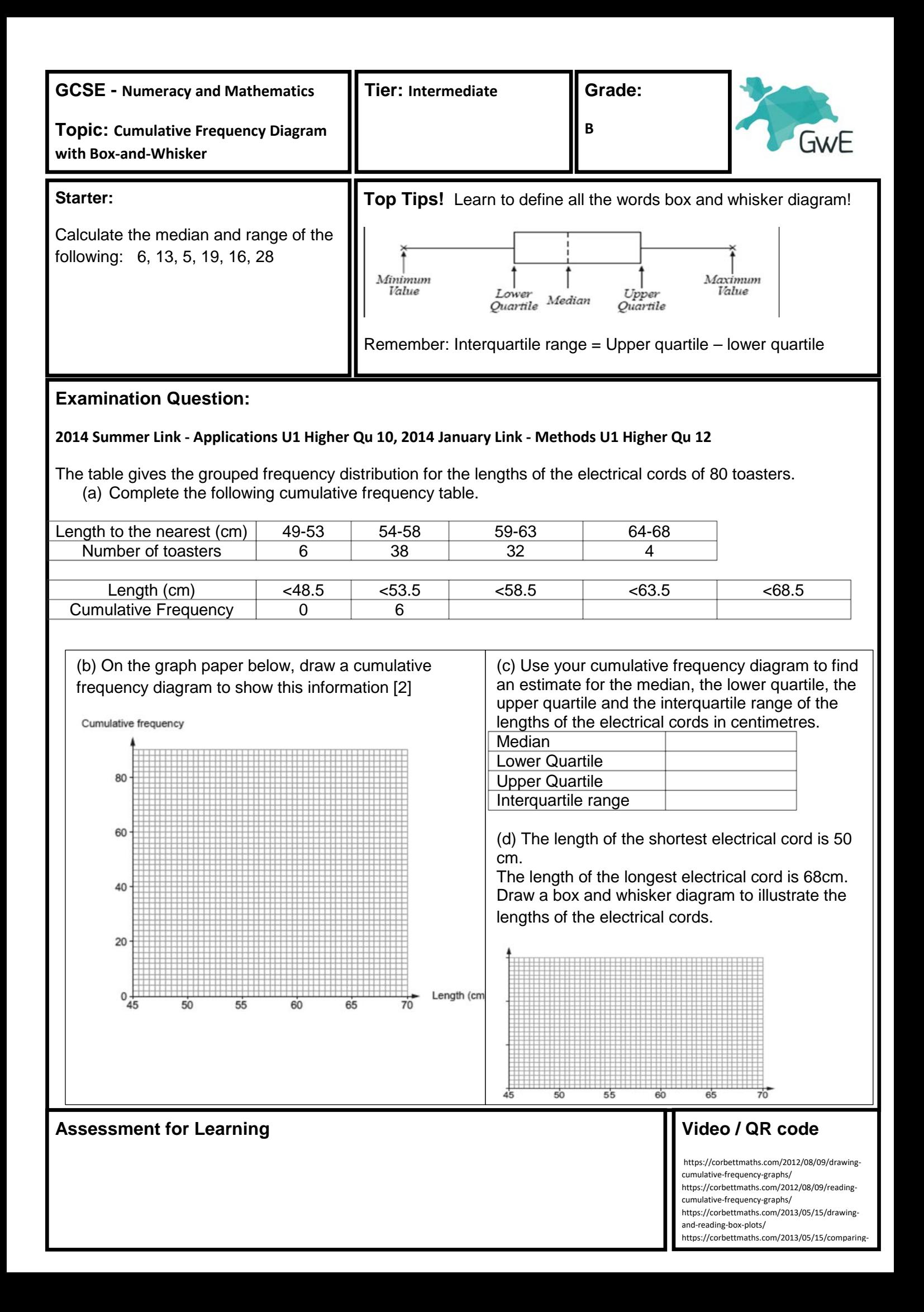

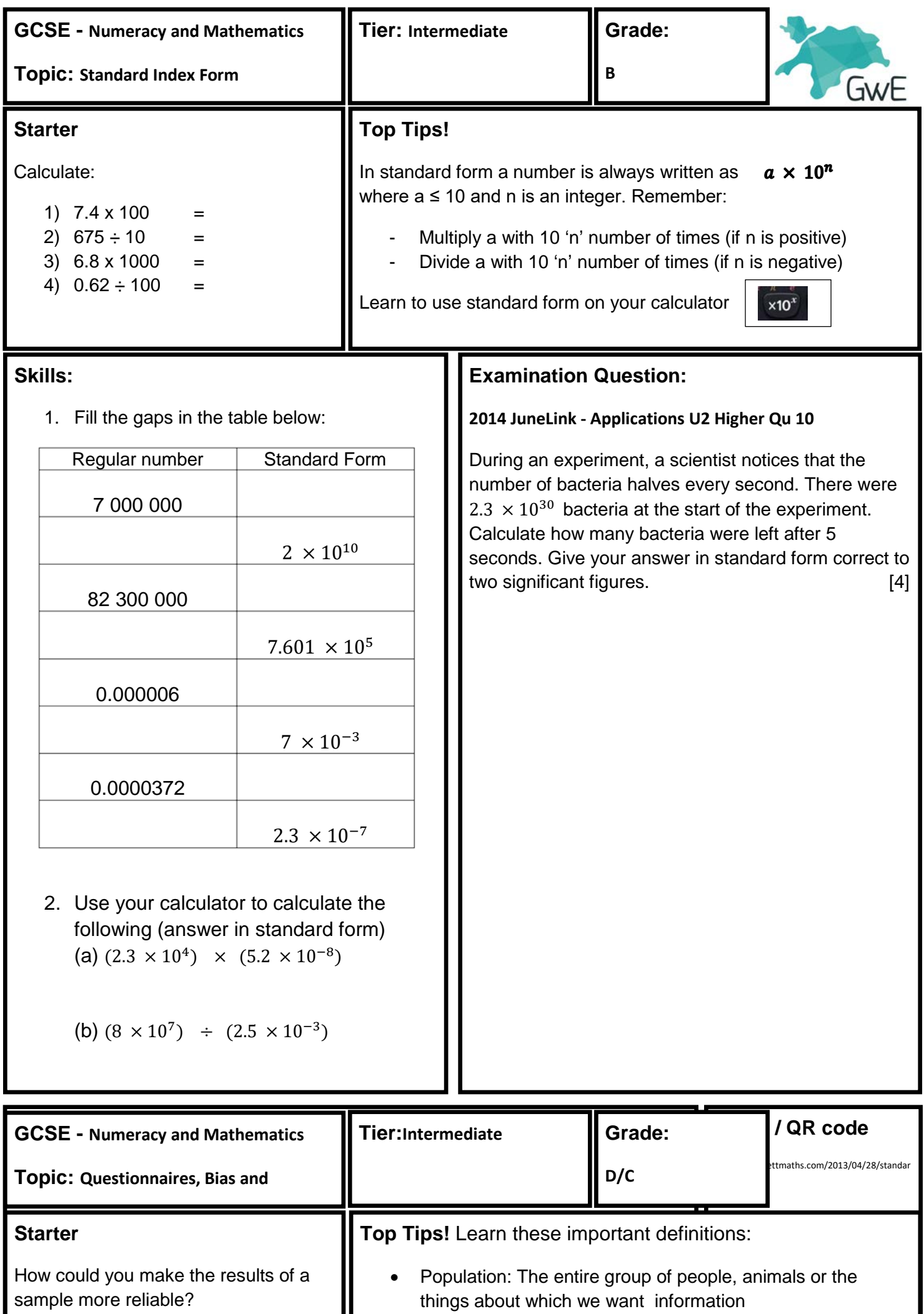

H

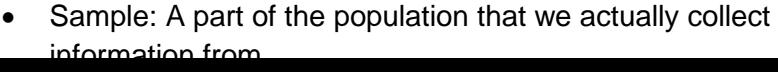

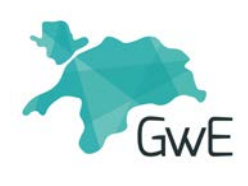

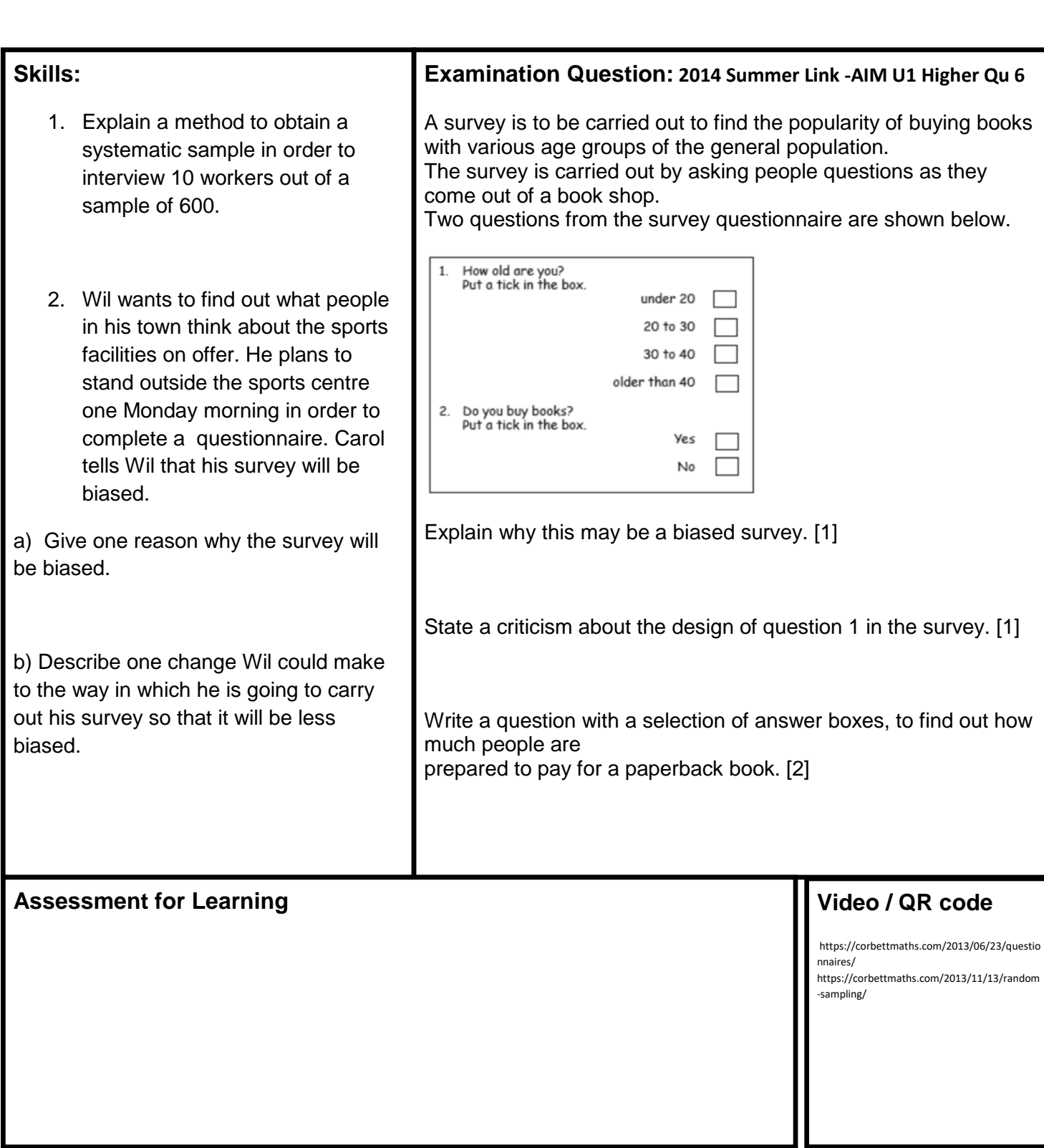